## Computing Home Learning Menu

Key Stage 2 - Neek 1 & 2

#### Plugged-Minecraft

Learn how to code your

Minecraft character

https://studio.code.org/s/aquatic/stage/1/puzzle/1

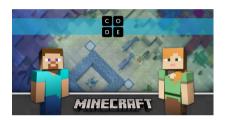

#### Plugged—Photography

Take a Picture of nature in your garden or of ways you have spent your time at home.

#### Unplugged Extension

Create a collage of your photography.

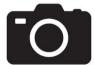

#### Plugged—Publisher / Word / PowerPoint

Create a poster / PowerPoint or leaflet on your chosen topic. It may be a place, animal, country, tradition. environmental issue. Can you give your creation a title, can you add images?

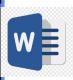

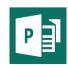

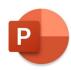

#### Plugged—Dance Party

Make your own Animal Characters dance—complete with videos and 'hints'! It will step by step talk you through how to build your Dance Party!

https://studio.code.org/s/dance-2019/stage/1/ puzzle/1

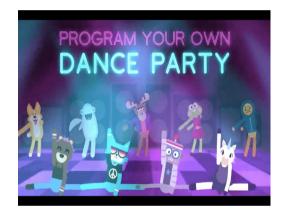

#### Plugged & Unplugged Coding Language

Explore some of the BBC Home Learning Videos to explore Computing Language. Create flash cards, a poster, booklet or bookmark explaining your understanding of:

- 1. Computer Science
- 2. Debugging
- 3. Algorithm
- 4. Decomposition
- 5. Search Engines
- 6. Viruses & Malware

https://www.bbc.co.uk/bitesize/subjects/zvnrq6f

# Computing Home Learning Menu Key Stage 2 - Neek 1 & 2 Part 2

#### Apps you can download

Play on these apps independently, they teach computational thinking and coding skills.

A.L.E.X (Android - Free, iPad - Free)

Bee-Bot (Android - Free, iPad - Free)

Scratch Jr (Android - Free , iPhone, iPad - Free)

Kodable (iPhone, iPad - Free)

Tynker (iPhone, iPad - Free)

Hopscotch (iPad - Free)

#### Unplugged Activity

Coding is all about instructions. In order for the instructions to work, they must be specific. Can you instruct someone in your house to draw the pictures below? You will need verbs, prepositions and adjectives to help you!

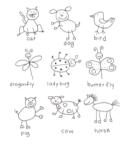

### eSafety

#### Plugged

Our eSafety Curriculum follows 'Google Internet Legends' and follows the themes:

- 1. Be Internet Sharp—Think Before you Share
- 2. Be Internet Alert—Check it's Real
- 3. Be Internet Secure—Protect your Stuff
- 4. Be Internet Kind—Respect Each Other
- 5. Be Internet Brave—When in Doubt, Discuss

Play Interland, a game that has a 'world' which explores these five important themes!

https://beinternetlegends.withgoogle.com/en\_uk/interland/landing/mindful-mountain

#### Unplugged

Visit the 'Think you Know'
Website.

Watch the videos, play the games, read the information on the 'Stay Safe' Tab.

#### https://www.thinkuknow.co.uk/

Create a poster promoting how to stay safe online with your very own TOP TIPS!

#### **Unplugged**

Reflect on your digital footprint

Draw around your foot, fill your footprint with all the apps and websites you use. Consider what information are on these apps / websites.

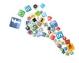